## **Errata Sheet August 29, 2007**

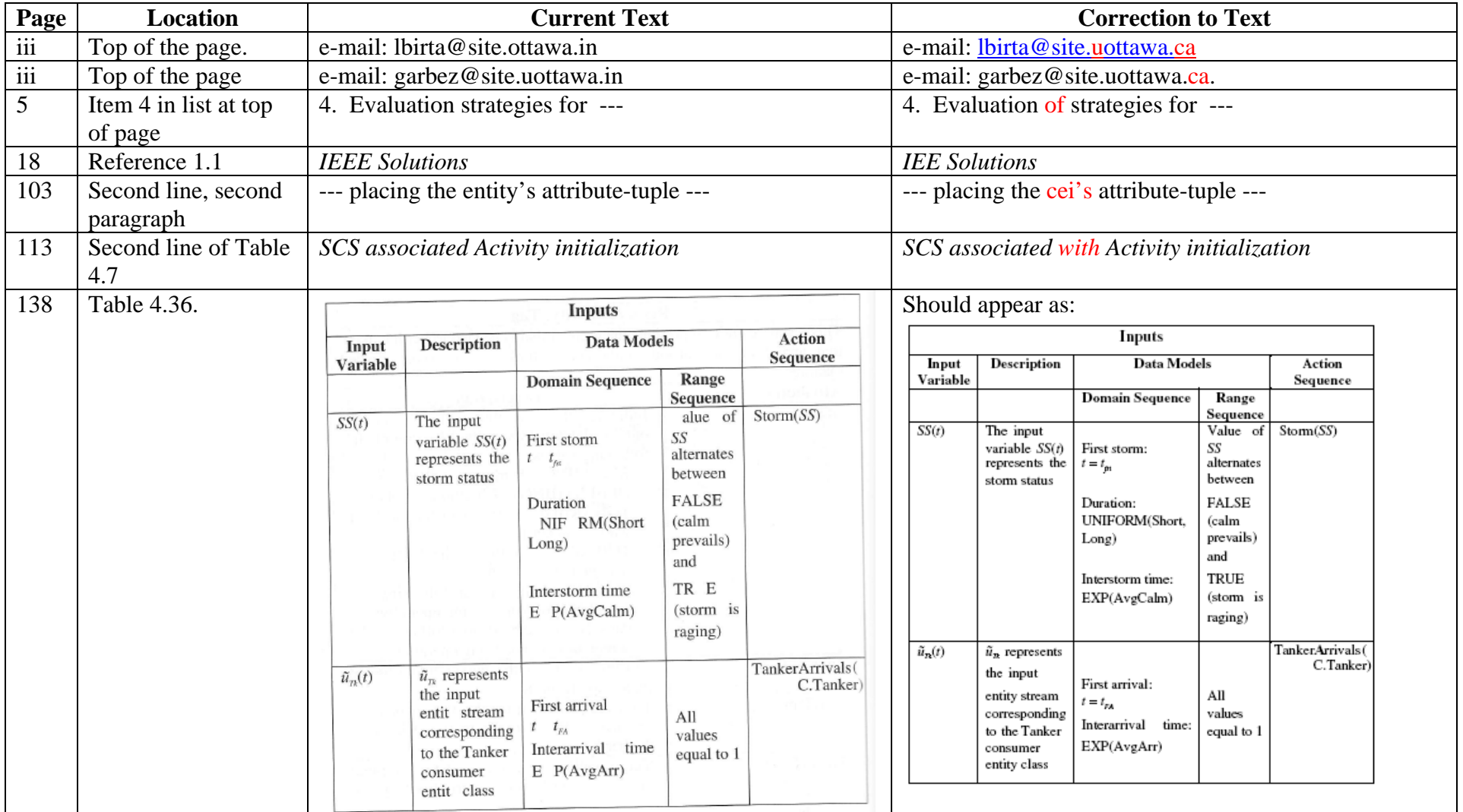

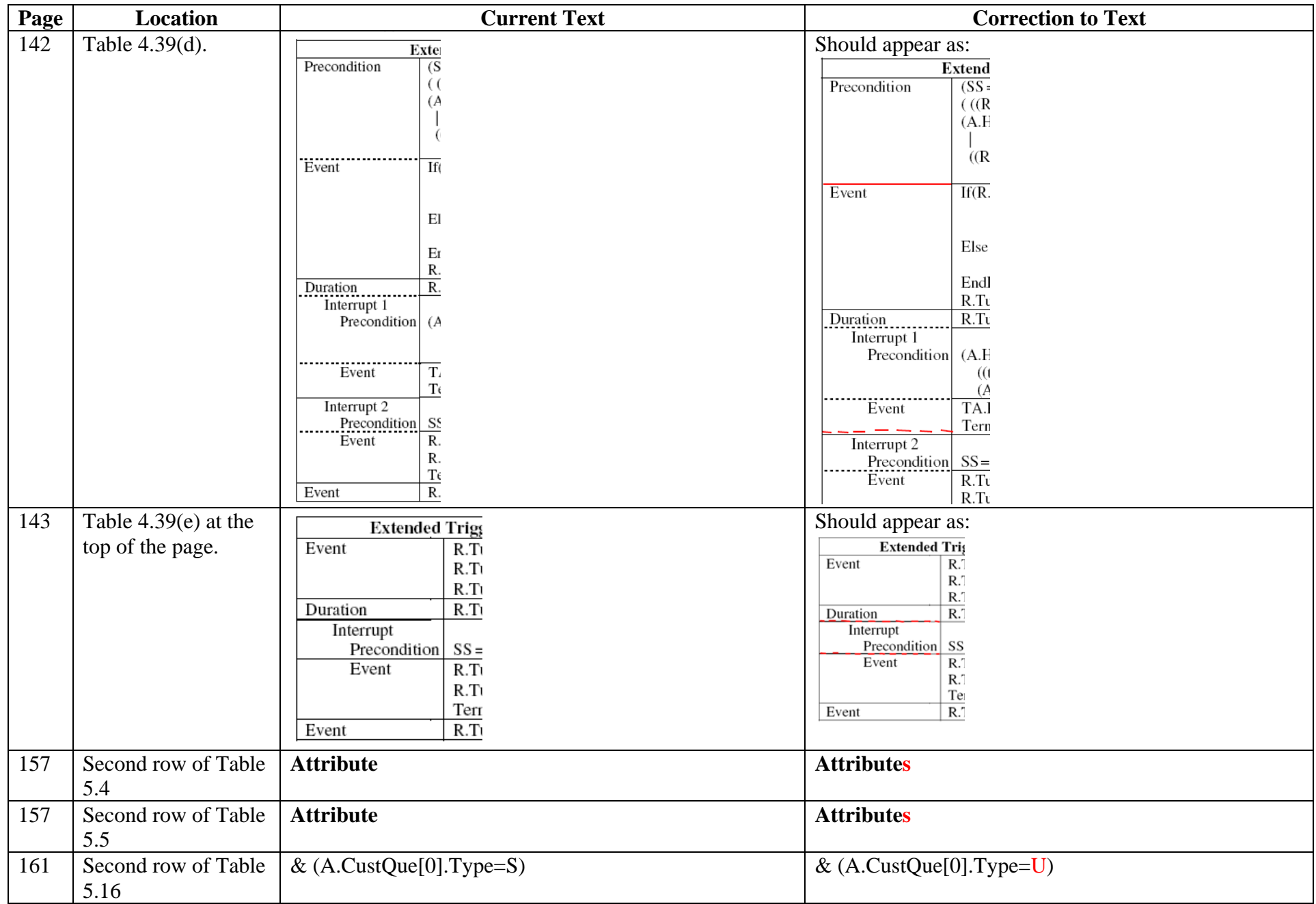

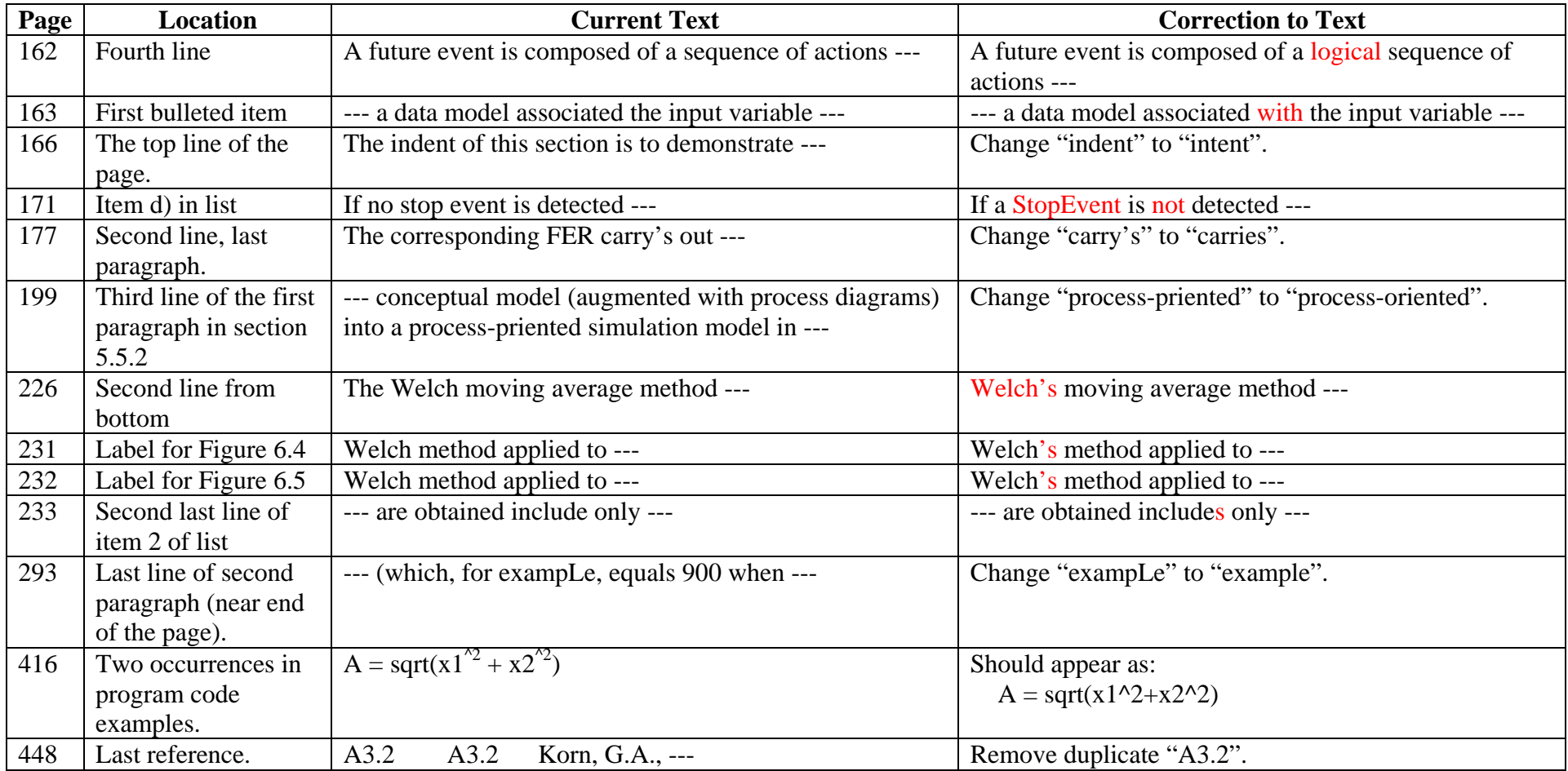